Helmholtz-Zentrum Potsdam, Deutsches GeoForschungsZentrum 18. November 2015, 10.00 bis 16.00 Uhr im Haus H (Kleiner Hörsaal)

**10:00** Eröffnung GISday 2015

Matthias Schroeder (Deutsches GeoForschungsZentrum, Zentrum für GeoInformationsTechnologie, Potsdam)

**10:10** Maptime Berlin - Ein Geo-Meetup

#### Sebastian Meier (Maptime Berlin)

*Maptime is one of Berlin's biggest geo-meetups. Now more than one year running, we look back at an inspiring series of knowledge and experience sharing sessions.*

## **10:25** Geological model visualizations in Cave settings with Arc Scene, challenges and limitations

## Gerold Zeilinger (Universität Potsdam)

*A 3-sided CAVE (computer animated virtual environment) has been operative at the Institute of Environmental and Earth Sciences at Potsdam University. The focus for the CAVE is on the usability for research and teaching. Keys for this are (1) a fast and smooth data/model transfer from standard geological/geographic software (e.g. ParaView, MOVE, PETREL, ArcGIS, Google Earth) to the 3-dimensional visualization in order to avoid time consuming data transformation to highly specified visualization software, and (2) the capability to modify models directly within the visualization cluster by the user with the familiar standard programs. In normal stereo-mode (power-wall), ArcScene models can be viewed in 3D without any restrictions in visualization, interaction and geoprocessing.*

## **10:45** Das neue WebGIS "Disparitäten der Erde"

## Susanne Tschirner (ESRI, Berlin)

*Esri hat in Kooperation mit dem Sächsischen Bildungsserver sowie Herrn Joachim (Lehrer, ehemals Brokhaus Gymn. Leipzig) ein neues WebGIS für Schulen entwickelt. Dieses wird 2016 das WebGIS "Regionale Disparitäten auf der Erde" ersetzen. Das neue WebGIS "Disparitäten der Erde" enthält aktuelle Datensätze, neue Funktionen und basiert auf ArcGIS Online sowie JavaScript-Entwicklungen. In dem Vortrag wird das neue WebGIS für Schulen live vorgestellt. (http://webgis.sn.schule.de/website/Erde/viewer.htm)*

## **11:05** RSDM: Ein Web Processing Service für die Habitatmodellierung

#### Charlotte Kirchner (Carl von Ossietzky Universität Oldenburg)

*Bei der Umsetzung von Methoden für räumliche Analysen und Modellierungen von Artenfunden können Web Processing Services (WPS) eine wichtige Funktion einnehmen. Es wird ein Dienst vorgestellt, der mit Hilfe von pyWPS, R und Python entwickelt wurde und frei zugängliche Geodaten für unterschiedliche Methoden der Habitatmodellierung einsetzt.*

## **ca. 11:20** *Kaffeepause / Coffee Time*

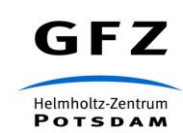

Vereinigung der

Freunde und Förderer des GFZ

## **11:45** Auskunftsplattform Wasser (APW)

## Christopher Braune (Brandenburger Landesamt für Umwelt, Gesundheit und Verbraucherschutz, Potsdam)

*Das Landesamt für Umwelt Gesundheit und Verbraucherschutz (LUGV) Brandenburg plant ein browserbasiertes Informationssystem für den Themenbereich Wasser. Basierend auf Open Source Software wurde das System von der Firma terrestris prototypisch umgesetzt. Sowohl interne als auch externe Anwendungszwecke sind für das Produktivsystem geplant.*

## **12:05** Videos in Geoinformatics - A library perspective

## Peter Löwe (Technische Informationsbibliothek- TIB, Hannover)

*Digital audiovisual content has become an important communication channel in Science. The TIB|AV-Portal for audiovisual scientific-technical information meets the requirements to preserve such content and to provide innovative services for search and retrieval. Quality checked audiovisual content from Open Source Geoinformatics communities is constantly being acquired for the portal as a part of TIB's mission to preserve relevant content in applied computer sciences for science, industry, and the general public.*

## **12:25** GEOLODI - Marktplatz für Geodaten

#### Lars Roskoden (GEOLODI GbR, Chemnitz)

*GEOLODI vereinfacht den Handel mit Geodaten. Die Site ist für jedermann frei zugänglich, um eigene Geodaten mit Lizenzen zum Kauf anzubieten oder lizensierte Geodaten zu kaufen.*

## **12:45** Vom Feld in die GDI - INSPIRE-Konformität mit ehrenamtlich erfassten Artenfunden

#### Christian Aden (Carl von Ossietzky Universität Oldenburg)

*Sollen ehrenamtlich und in Citizen Science Projekten erfasste Daten über Artenvorkommen als Grundlage für Berichtspflichten oder die Umsetzung des INSPIRE-Themas "Species Distribution" herangezogen werden, sind viele Anforderungen zu erfüllen. Der Vortrag beschäftigt sich mit der Entwicklung eines auf Open Source (WebGIS-)Software basierenden Systems, das Werkzeuge für die Artenerfassung, die Datenkontrolle und die Vernetzung der Daten bereitstellt. Ein zentrales Thema ist dabei die Umsetzung des "Species Distribution" Anwendungsschemas und Beschleunigung des Datenflusss ehrenamtlicher Daten ab der Erfassung im Feld.*

**ca. 13:00** *Mittagspause / Lunch Break*

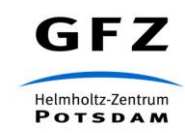

Vereinigung der

Freunde und Förderer des GFZ

## **14:00** Geowebdienst zur Darstellung von historischen und aktuellen Erdbebenereignissen

## Sebastian Jüngling (Deutsches GeoForschungsZentrum, Zentrum für GeoInformationsTechnologie, Potsdam)

*Vorgestellt wird ein Geowebdienst zur Darstellung der globalen raum-zeitlichen Verteilung von Erdbeben. Es werden verschiedene Datenquellen mit einer zeitlichen Spanne von zweitausend Jahren bis heute integriert. Die klar strukturierte Nutzeroberfläche ermöglicht es jedem Interessierten, die seismischen Aktivitäten auf der Erde leicht zu entdecken.*

## **14:20** Loss of the Night citizen science portal

## Christopher Kyba (Deutsches GeoForschungsZentrum & interactive scape GmbH, Potsdam)

*The Loss of the Night app (Verlust der Nacht) allows citizen scientists to observe the brightness of the night sky. The goal of the project is to track how artificial skyglow (light pollution) is changing worldwide during the transition to solid state lighting, such as LED street lamps. In this talk, we present an online application to allow citizen scientists to access and view their own data, and to perform simple trend analyses for user-selected locations with either their own data or the global dataset. The application development was funded by the MYGEOSS "First Call For Innovative Apps in the environmental and social domains", and implemented by interactive scape GmbH.*

## **14:40** 3D-Visualisierung von Geodaten mit R

## Steffen Kriewald (Potsdamer Institut für Klimafolgenforschung, Potsdam)

*Die Visualisierung von Geodaten auf die natürlichste und intuitivste Art und Weise, in 3D, erlaubt komplizierte räumliche Zusammenhänge leicht verständlich darzustellen. Auch die Erstellung solcher Visualisierungen ist mit den geeigneten Werkzeugen nicht weiter kompliziert. Die freie Programmiersprache R ist mittlerweile vielmehr als eine reine Statistiksoftware. Über 7000 Erweiterungen verwandeln R, dessen Ursprünge in den 70er Jahren liegen, in eine Art Schweizer Taschenmesser der Programmierung und bieten alle Funktionalitäten eines vollwertigen Geoinformationssystems.*

## **15:00** Klimafolgenonline² - Eine Webmapping Lösung zu Klimafolgen in Deutschland

#### Christian Jessen (Potsdamer Institut für Klimafolgenforschung, Potsdam)

*Basierend auf den Daten des Portals klimafolgenonline.com, welches historische Beobachtungs- mit zukünftigen Szenariendaten zu Klima-Veränderungen und deren Auswirkungen in Deutschland kombiniert, wurde mit der JavaScript Bibliothek OpenLayers 3 eine alternative Webmapping Lösung erstellt, die folgende Vorgaben erfüllen soll: A) Aufweisen eines responsiven Designs, B) Ausnutzen der Möglichkeiten mobiler Endgeräte, C) erhöhte Bedien-freundlichkeit und D) vergleichbarer oder verbesserter Datendurchsatz. Die Präsentation beschreibt angewandte Techniken, zeigt deren Anwendung und bewertet inwieweit die Zielvorgaben umgesetzt werden konnten.*

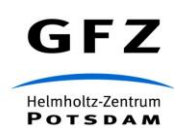

3 Unterstützt durch:

## **ca. 15:20** *Kaffeepause / Coffee Time*

## **15:40** Utilizing CityGML based virtual 3D city models for urban information integration and visualization

#### Richard Redweik (Deutsches GeoForschungsZentrum, Potsdam)

*Vorgestellt wird die Nutzung von auf CityGML basierenden 3D Stadtmodellen als Datenintegrationsplattform und als Basis zur Visualisierung. Konkret wurden energierelevante Daten (Wärme) von einer Immobilienplattform in das 3D Stadtmodell von Berlin integriert und aus diesen Daten die spezifischen CO2 Emissionen pro Gebäude berechnet. Die berechneten Daten haben wir mit Hilfe des virtuellen Globus Cesium visualisiert.*

#### **16:00** Wie komme ich mit WFS an Geodaten?

#### Thomas Mönkemeier (Humboldt Universität, Berlin)

*Schon vor einiger Zeit hat das OGC mit dem WFS eine Spezifikation vorgelegt, wie Vektordaten mit Attributen über Internet bereitgestellt werden können. Aber wie sieht das in der Praxis aus, wie kann ich Geodaten finden, herunterladen und im GIS verwenden?*

#### **16:20** Wie baut man einen Guerilla-Globus? GIS für physische Globen

## Peter Löwe (Technische Informationsbibliothek- TIB, Hannover)

*Die Präsentation gibt eine Einführung in die GIS-basierte Erstellung individueller physischer Globen im Zeitalter von WebGIS und GoogleEarth.*

**ca. 16:40 ENDE**

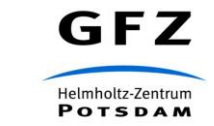